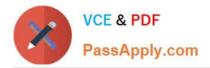

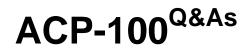

Jira Administrator

# Pass Atlassian ACP-100 Exam with 100% Guarantee

Free Download Real Questions & Answers **PDF** and **VCE** file from:

https://www.passapply.com/acp-100.html

100% Passing Guarantee 100% Money Back Assurance

Following Questions and Answers are all new published by Atlassian Official Exam Center

Instant Download After Purchase

100% Money Back Guarantee

- 😳 365 Days Free Update
- 800,000+ Satisfied Customers

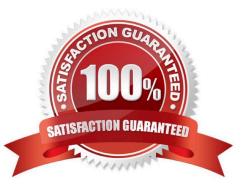

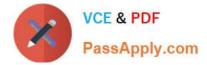

## **QUESTION 1**

You inherited a mature Jira instance with hundreds of projects and associated schemes. You are trying to

optimize the administration of the instance.

You need to create a new project and determine which schemes to apply.

Select the two best approaches. (Choose two.)

A. Create a custom project template that uses the most common shared schemes.

B. Use the Scheme Helper admin tool to see which combinations of schemes are compatible.

C. Use one of the project templates other than Jira Default Schemes.

- D. Attempt to generalize existing schemes with project roles and share those.
- E. Evaluate existing shared schemes based on common project category or other criteria.
- F. Create a project using the Jira Default Schemes and then create new schemes to avoid sharing conflicts.

Correct Answer: BE

## **QUESTION 2**

Your marketing group is using Jira to track media print advertisements. They would like to track TV and radio commercials as well.

The same team handles all three formats, but each format requires a unique workflow. The team would like to keep everything on the same dashboard, and they will also be using the same permissions, notifications and screens.

Without using third-party apps, how should you configure Jira to meet these requirements?

- A. Clone the existing project and key for TV and Radio.
- B. Copy the existing permissions and notification schemes, and associate them with new projects for TV and Radio.
- C. Create a sub-component hierarchy.
- D. Create two new projects for TV and Radio.
- E. Add TV and Radio into the existing project as components.
- F. Use issue types of Print, Radio and TV in the existing project.

Correct Answer: D

## **QUESTION 3**

Jan asked you to create a new Select List custom field called Department for his project MCAS.

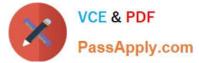

You created the field in the morning. In the afternoon, Jan notes that his Jira dashboard is not showing the

field correctly. He asks to help him troubleshoot.

View the Exhibit to see Jan\\'s entire dashboard.

The first gadget shows 26 issues in the project by Status.

The second gadget shows that there are three issues that have the new Department field set.

The last gadget shows "No Data Available". The filter query for that gadget is "project=MCAS and

Department is empty."

| Status      | Count | Percentage |     | Department        | Count     | Percentage               |
|-------------|-------|------------|-----|-------------------|-----------|--------------------------|
| OPEN        | 17    |            | 65% | HR                | 1         |                          |
| IN PROGRESS | 1     | •          | 4%  | Marketing         | 1         |                          |
| REOPENED    | 1     | •          | 4%  | Sales             | 1         |                          |
| RESOLVED    | 4     | -          | 15% | Total             | 3         |                          |
| CLOSED      | 3     | -          | 12% |                   |           |                          |
| Total       | 26    |            |     | Issue Statistics: | Departmen | it is empty (Department) |

Why does Jan\\'s gadget say "No Data Available"?

- A. The field is marked Optional in the Field Configuration.
- B. Jan does not have the proper Browse permissions.
- C. The field context on the Department field was not set to allow empty values.
- D. You created the field Department but did not re-index the MCAS project.
- E. The JQL query for the filter is not valid.
- F. There is issue security on the issues.
- Correct Answer: C

## **QUESTION 4**

The Release Manager is having problems caused by inconsistent naming of versions across projects. He

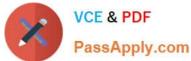

would like to use a more consistent naming convention.

The developers do not know the naming convention, and are happy to let the Release Manager rename

versions when they get the names wrong.

The projects all use the Default Permission Scheme.

Which action would allow the Release Manager to update the versions in the projects?

- A. Change the Manage Versions permission in the permission scheme.
- B. Change the workflow to allow the Release Manager to update versions.
- C. Add the Release Manager to the Administrators project role.
- D. Add the Release Manager to the developer role.

Correct Answer: B

## **QUESTION 5**

Critical production bugs in a Jira Software project are hidden with an issue security scheme that has a single security level.

Only project administrators are listed in the security level and granted the Set Issue Security permission.

A new requirement states that a few other Jira Core users, who have Browse Projects permission, should be able to see the hidden issues. These users will vary per issue and be selected from across various groups.

What needs to be added to the security level?

- A. Application access
- B. User custom field value
- C. Group custom field value
- D. Project role
- E. Single Users
- F. Group
- Correct Answer: D

Reference: https://confluence.atlassian.com/adminjiracloud/configuring-issue-level-security776636711.html

ACP-100 VCE Dumps

ACP-100 Practice Test

**ACP-100 Exam Questions**